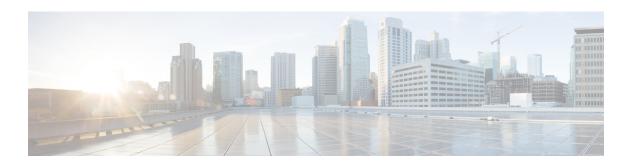

# **M** Commands

- map-notify-group, page 2
- map-server, page 4

## map-notify-group

To configure a discovering Locator ID/Separation Protocol (LISP)-Virtual Machine (VM) switch to send a Map-Notify message to other LISP-VM switches within the same data center site so that they can also determine the location of the dynamic EID, use the **map-notify-group** command. To remove this functionality, use the **no** form of this command.

map-notify-group ipv4-group-address no map-notify-group ipv4-group-address

#### **Syntax Description**

| 1 0 1 | IPv4 multicast group address used for both sending and receiving site-based Map-Notify multicast |
|-------|--------------------------------------------------------------------------------------------------|
|       | messages.                                                                                        |

**Command Default** 

Disabled

**Command Modes** 

Dynamic-EID configuration mode

#### **Command History**

| Release        | Modification                 |
|----------------|------------------------------|
| 5.0(3.lisp-80) | This command was introduced. |

#### **Usage Guidelines**

Use the map-notify-group command when dynamic-EID discovery is necessary in a multihomed data center. When you configure a dynamic EID with more than one locator in the locator set, any locator can decapsulate LISP packets that enter the data center. Because unicast packets that egress the data center go out a single LISP-VM switch, this switch is the only one that can discover the location of a roaming dynamic EID. By using this command, the discovering LISP-VM switch sends Map-Notify messages to other LISP-VM switches (through the configured IPv4-group-address multicast group address) at the data center site, so that all LISP-VM switches can determine the location of the dynamic EID.

The multicast group address is used for both sending and receiving site-based Map-Notify multicast messages. The interface that the multicast Map-Notify messages are received on is the interface used to send decapsulated packets to the dynamic EID.

This command does not require a license.

#### **Examples**

This example shows how to configure the LISP dynamic-EID policy, enter the dynamic EID configuration mode and configure the map notify group:

```
switch# configure terminal
switch(config)# lisp dynamic-eid Roamer-1
switch(config-lisp-dynamic-eid)# map-notify-group 239.1.1.254
```

#### **Related Commands**

| Command       | Description                                                                                                    |
|---------------|----------------------------------------------------------------------------------------------------|
| lisp mobility | Configures an interface on an Ingress Tunnel Router (ITR) to participate in LISP VM Mobility (dynamic-EID roaming). |

### map-server

To configure the Map Server to which the dynamic-endpoint identifier (EID) registers to when this policy is invoked, use the **map-server** command. To remove the configured reference to the Map Server, use the **no** form of this command.

map-server locator key key-type password no map-server locator key key-type password map-server locator proxy-reply no map-server locator proxy-reply

#### **Syntax Description**

| locator      | IPv4 or IPv6 Routing Locator (RLOC) allowed within the Map-Registration message.                                                                                                    |
|--------------|----------------------------------------------------------------------------------------------------|
| key key-type | Specifies the key type that the following SHA-1 password is using. Type (0) indicates that a cleartext password follows, Type (3) indicates that a 3DES encrypted key follows, and Type (7) indicates that a Cisco Type 7 encrypted password follows. |
| password     | Password used to create the SHA-1 HMAC hash when authenticating the Map-Register message sent by the Egress Tunnel Router ETR.                                                                                                    |
| proxy-reply  | Specifies that the Map Register sent to the Map Server requests that the Map-Server proxy map reply on behalf of dynamic EIDs included in this policy.                                                                                                |

#### **Command Default**

By default, no Map Server is configured within a dynamic-EID policy and the configured Map Server on the LISP-VM router (from the {ip | ipv6} lisp etr map-server command) is used to register the dynamic EID.

#### **Command Modes**

Dynamic-EID configuration mode

#### **Command History**

| Release   | Modification                 |
|-----------|------------------------------|
| 5.0(1.13) | This command was introduced. |

#### **Usage Guidelines**

In LISP Virtual Machine (VM) mobility, when a dynamic EID roams to the LISP-VM router, you must register the dynamic-EID to a Map-Server with its new attributes (the 3-tuple of locator, priority, weight) according to the database-mapping dynamic-EID subcommand). The map-server dynamic-EID subcommand configures

the Map Server to which the dynamic EID registers. The locator specified in the map-server command can be either an IPv4 or IPv6 address in the locator space.

You can configure multiple map-server commands so that registration can occur to different Map Servers with either the same or different authentication keys.

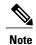

You should configure the home Map Server, the one that the dynamic-EID initially registered to, as the dynamic-EID Map-Server.

If you do not enter the map-server dynamic-EID subcommand command, the configured Map-Server on the LISP-VM router that was configured by using the  $\{ip \mid ipv6\}$  lisp etr map-server command is used to register the dynamic EID.

If you configure the proxy-reply option, the Map Register sends Map- Server requests that the Map-Server proxy map-reply on behalf of dynamic EIDs when it receives a Map Request for the dynamic-EID prefix.

This command does not require a license.

#### **Examples**

This example shows how to configure the LISP dynamic-EID policy named Roamer-1, enter dynamic EID configuration mode, and configure the Map Server with IPv4 locator 10.1.1.1 for dynamic EIDs that match this policy to register to. You can also specify the Map Server to proxy reply on behalf of the dynamic EID.

```
switch# configure terminal
switch(config)# lisp dynamic-eid Roamer-1
switch(config-lisp-dynamic-eid)# map-server 10.1.1.1 key 3 1c27564ab1212434
switch(config-lisp-dynamic-eid)# map-server 10.1.1.1 proxy-reply
```

#### **Related Commands**

| Command       | Description                                                                                                    |
|---------------|----------------------------------------------------------------------------------------------------|
| lisp site     | Configures a LISP site and enters site configuration mode on a Map-Server.                                          |
| lisp mobility | Configures an interface on an Ingress Tunnel Router (ITR) to participate in LISP VM Mobility (dynamic-EID roaming). |

map-server